<< AutoCAD2008

, tushu007.com

- << AutoCAD2008 >>
- 13 ISBN 9787121066306
- 10 ISBN 7121066300

出版时间:2008-9

页数:503

PDF

更多资源请访问:http://www.tushu007.com

 $,$  tushu007.com

## << AutoCAD2008

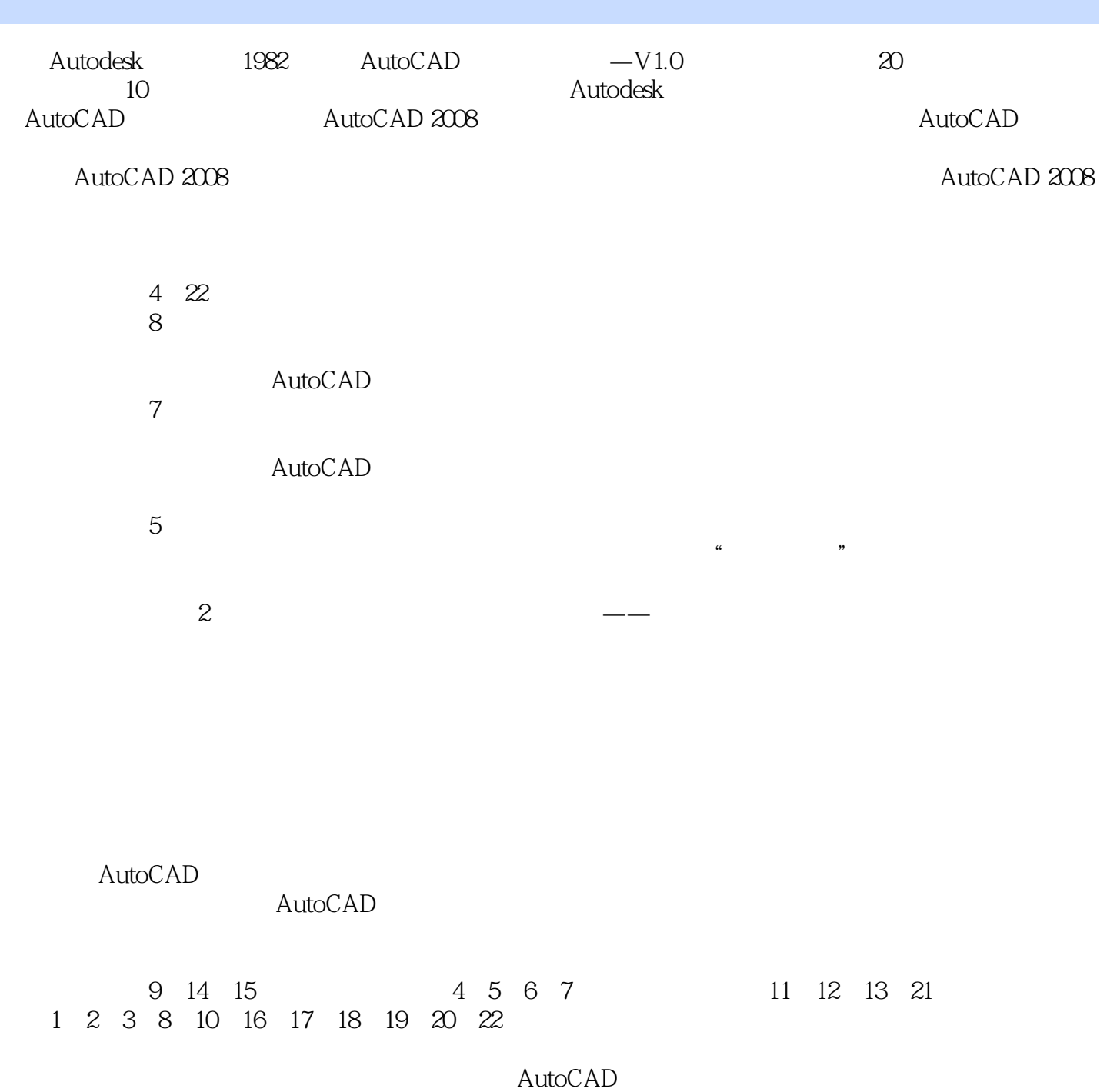

<< AutoCAD2008 >

AutoCAD 2008 https://www.autoCAD 2008 https://www.autoCAD 2008

 $4\quad22$ 

AutoCAD 2008

 $\overline{\mathrm{AutoCAD}}$ 

AutoCAD

*Page 3*

, tushu007.com

 $,$  tushu007.com

<< AutoCAD2008 >

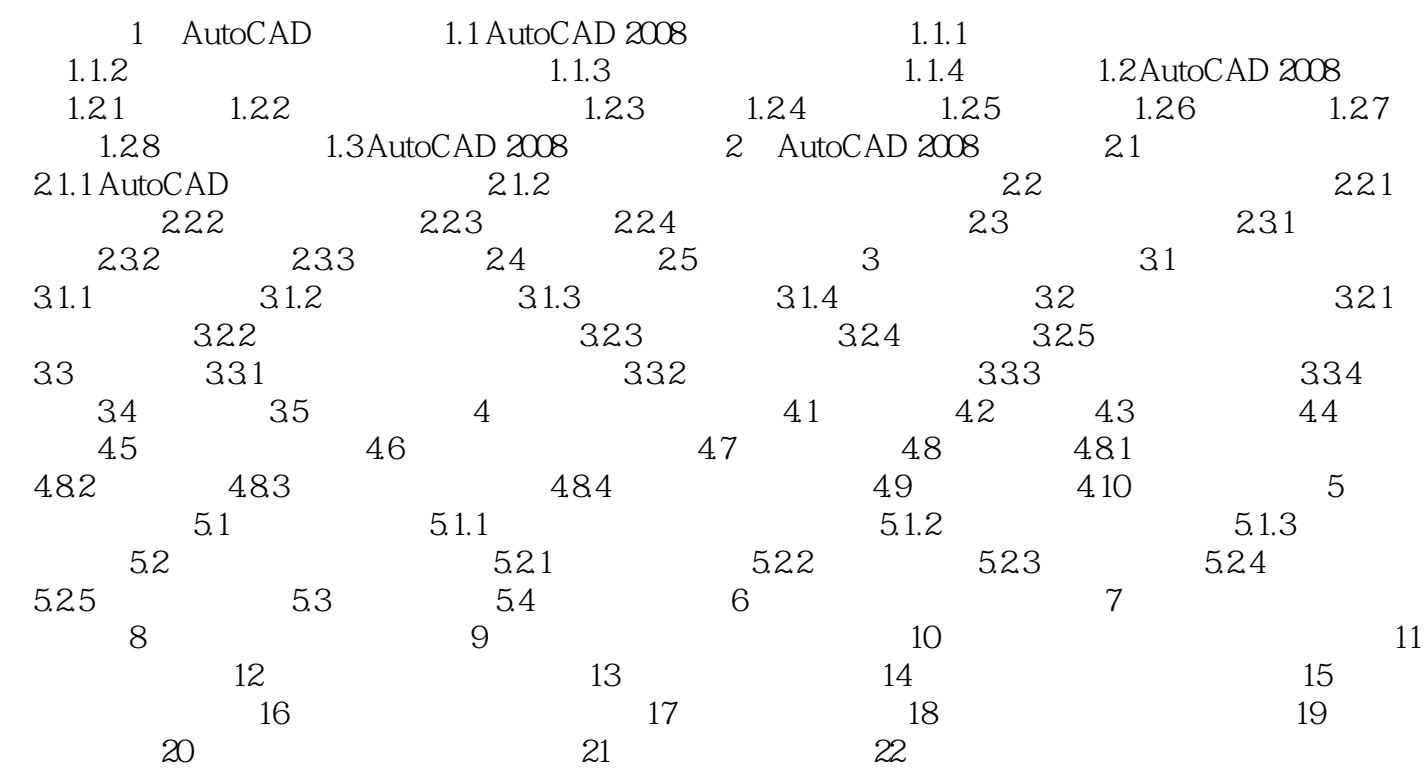

<< AutoCAD2008 >

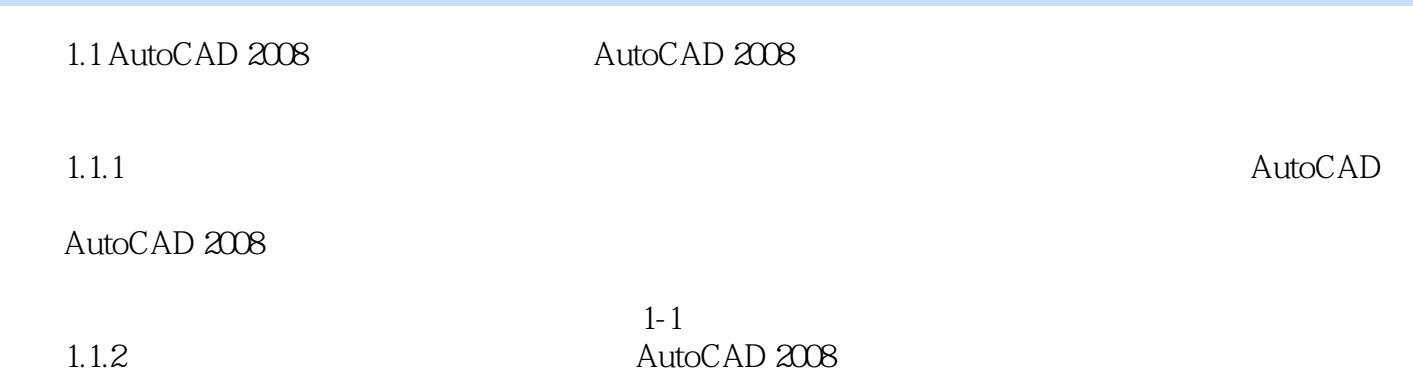

, tushu007.com

 $1 - 2$ 

 $1-3$ 

## << AutoCAD2008 >

本站所提供下载的PDF图书仅提供预览和简介,请支持正版图书。

更多资源请访问:http://www.tushu007.com